# **QGIS Application - Bug report #2760 SpatiaLite Layers Not Displaying in PPC Mac**

*2010-05-28 05:43 PM - Darren Kavanagh*

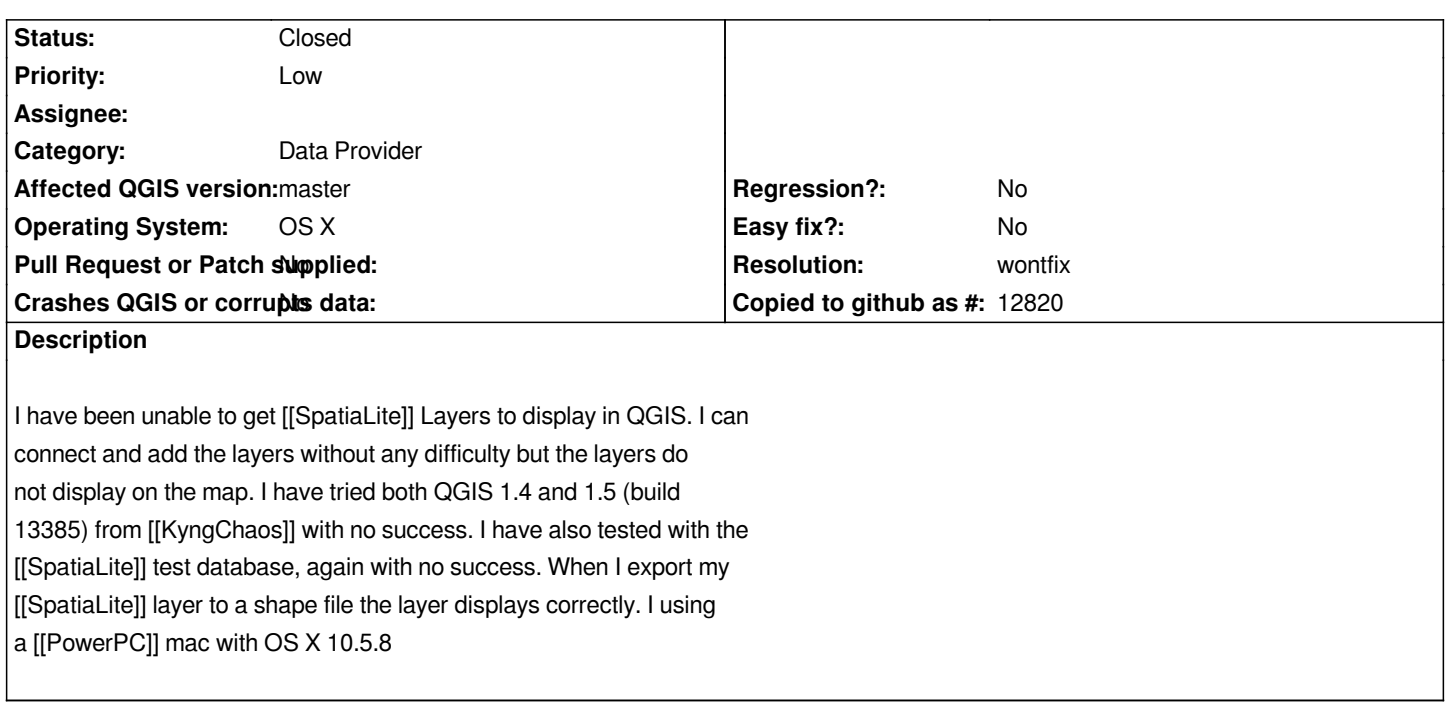

### **History**

# **#1 - 2010-05-28 08:22 PM - William Kyngesburye**

*I did verify that it works on Intel.*

*But indeed, on PPC, no display. I tried selecting and identifying data, that works, assuming you know where the data is to click on it.*

*... testing with sqlite/spatialite in a Terminal shows that spatialite is not working on the PPC side. So it's not really a Qgis problem. Looks like I need to fix my Sqlite framework...*

# **#2 - 2010-05-29 07:57 AM - William Kyngesburye**

*Are you using a G4 or G5 Mac?*

*After more testing on a few different SQLite framework versions and both a G4 and G5, it looks like it's not working on a G4. Something must be getting optimized for a G5 in the spatialite code.*

# **#3 - 2010-05-29 08:19 AM - William Kyngesburye**

*...ugh, I buggered my testing. saptialite framework does work on a G4, and Qgis spatialite does not work on a G5. So we're back to a Qgis problem, somewhere in the build.*

### **#4 - 2010-05-29 10:04 AM - Darren Kavanagh**

*I am using a Powerbook with a G4 processor (1.67 GHz)*

# **#5 - 2010-06-05 09:42 PM - William Kyngesburye**

*I've tracked this down to a problem with Qt Carbon on Leopard. I use Qt Cocoa for Snow Leopard builds and Qt Carbon for Leopard builds. This is because the ready-made binaries, for some reason, do not include PPC in the Cocoa versions, even though they say they support Leopard. For the older Qgis 1.4 I used Qt 4.5 Carbon for both Leopard and Snow, and Snow does not have the problem, so it looks like it's the combination of Qt Carbon on Leopard.*

*I have no idea if it is possible to work around this in Qgis, it's beyond my skills.*

*I can build the Leopard Qgis with Qt Cocoa, BUT, that will either take a lot of work compiling Qt Cocoa to include PPC code, or will be Intel-only if I use the downloadable Qt Cocoa.*

### **#6 - 2010-06-23 07:21 AM - William Kyngesburye**

*I've added configuration ability for a custom build of Qt in , so a PPC cocoa Qt can be compiled and used. This is a workaround for now. Ultimately, someone with more Qt/Mac skills needs to figure this out so a Carbon Qt works (or get Nokia to include PPC cocoa, or just wait until PPC Macs are no longer supported at all).*

#### **#7 - 2010-08-12 04:46 PM - William Kyngesburye**

*So, forgot about this bug report. Recent test on PPC with Qt 4.6 Cocoa (from source): fail. Still no spatialite display. I thought I tested this before (thus the findings in comment 5).*

### **#8 - 2011-12-16 01:56 PM - Giovanni Manghi**

*- Target version changed from Version 1.7.0 to Version 1.7.4*

### **#9 - 2012-01-13 08:14 AM - Paolo Cavallini**

- *Assignee deleted (nobody -)*
- *Crashes QGIS or corrupts data set to No*
- *Affected QGIS version set to master*
- *Pull Request or Patch supplied set to No*
- *Status changed from Open to Feedback*

*Still true? Please check, preferably with a development version, and report back.*

#### **#10 - 2012-01-13 03:16 PM - William Kyngesburye**

*I can't test - no PPC Mac available (well, I could dig up something), and current dev tools don't compile PPC (need to install older tools on old Mac).*

*I'd say with the current support state of PPC Macs (the last PPC Macs will be officially vintage by the end of August this year) and OS X (10.5 is unsupported and 10.6 requires later PPC Macs minimum), AND that Nokia isn't providing pre-built Mac PPC binaries for Qt any more, supporting PPC in QGIS should be very low priority if at all. Sure, Macs have a long usable life beyond what's supported and there are a few QGIS users that will gripe...*

#### **#11 - 2012-04-16 06:24 AM - Paolo Cavallini**

*- Target version changed from Version 1.7.4 to Version 1.8.0*

### **#12 - 2012-04-18 04:36 AM - Giovanni Manghi**

*Can we assume that PPC Mac is no more supported?*

# **#13 - 2012-04-18 06:53 AM - William Kyngesburye**

*OK with me, I don't do PPC in my builds, Apple hasn't supported them in the OS for almost 3 years and all PPC models are officially vintage now.*

# **#14 - 2012-04-20 09:29 AM - Giovanni Manghi**

- *Resolution set to wontfix*
- *Status changed from Feedback to Closed*

*William Kyngesburye wrote:*

*OK with me, I don't do PPC in my builds, Apple hasn't supported them in the OS for almost 3 years and all PPC models are officially vintage now.*

*Closing then.*